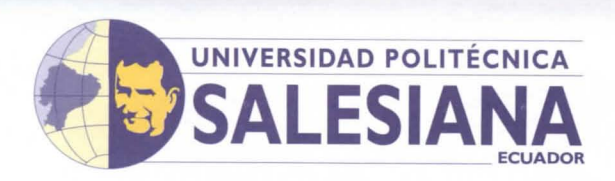

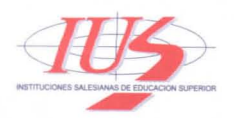

# **PLAN DE MEJORAMIENTO SEGUIMIENTO A GRADUADOS**

**Tipo de evaluación considerada:** 

**Carrera:** Contabilidad y Auditoría

Encuesta (x); Memoria ( ); Informe ( ) Otra ( ) Especifique ..........................

**Sede:** Cuenca **Periodos de valoración:** 49 y 50 (Año 2017) **Docente responsable del seguimiento a graduados:** Ing. Andrea Piedra **Responsable de Sede:** Econ. Dalton Orellana **Responsable Institucional:** Ledo. Bernardo Salgado

Diagnóstico del seguimiento a graduados.- [Descripción de aquello que la Carrera ha realizado para favorecer el seguimiento de sus graduados.]

El Sistema de Seguimiento a Graduados constituye un elemento relevante en el proceso de Evaluación y Acreditación de las Carreras que pretende una retroalimentación continua de la propuesta académica de la universidad para mejorar la formación académica de los estudiantes y garantizar la inserción de los graduados en el mercado laboral.

Este proceso tiene como base fundamental la percepción del profesional graduado de la UPS para contextualizar el entorno empresarial en base a sus nuevas demandas y obtener insumos para realizar una planificación que permita modernizar la oferta académica de manera permanente y promover el desarrollo académico, profesional y personal de los graduados.

El Seguimiento a Graduados de la Carrera de Contabilidad y Auditoría en el año 2017 realizó una encuesta para recoger la percepción de sus graduados en relación a diferentes temas. Como resultado se encontró que los graduados consideran como "Buena" con porcentajes superiores al 50% la formación académica en las áreas básicas, asi como en las profesionales y técnicas. En el área humana con un porcentaje del 50% fue considerada como "Excelente". Dentro de la carrera de contabilidad y auditoria, el área de "Tributación" es la primera opción de acuerdo a la percepción de los graduados (26%) que deberia potencializarse en el pregrado, seguidamente el área de contabilidad (19%) y en un tercer lugar "Finanzas" (11%).

Las temáticas sugeridas para impartir seminarios de capacitación son las relacionadas con "Tributación" en primera instancia, seguido de temas relacionados con la "Contabilidad y su normativa". El 83% de los encuestados preferirían realizar una maestría como estudio de cuarto nivel, con temas relacionados a la Auditoría Integral, Forense, Tributaria y Financiera; Tributación, entre otros.

El 79% de los graduados trabajan realizando actividades relacionadas a su área de formación, principalmente en niveles operativos y de mando medio. La mayoría de los graduados (52%) tienen una remuneración que va de \$ 501 a \$ 1.000, sintiéndose "Satisfechos" en su actividad laboral.

Los graduados manifiestan que el principal problema que tuvieron a la hora de encontrar empleo fue "la falta de experiencia", sin embargo, también influyeron negativamente la "falta de un título de posgrado", la "preparación deficiente" y el "no dominar el idioma inglés".

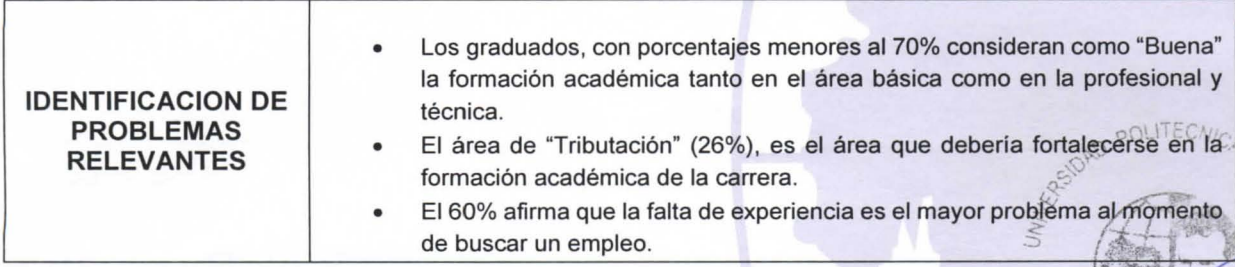

### CARRERA DE CONTABILIDAD Y AUDITORíA

 $\frac{1}{2}$ Cuenca: Calle Vieja 12-30 y Elia Liut • Casilla 2074 • Telf.: (593 7) 2862213 • Fax: 2869112 • E-mail: ingcontabilidadcue@ups.edu.ec Quito: Bloque B, Av. Isabel La Católica N23-52 y Madrid · Casilla: 17-12-536 · Telf.: (593 2) 2237159 · Fax: 2527996 · E-mail: ingcontabilidaduio@upsedu.ec Guayaquil: Rosa Borja de Icaza 115 y Maracaibo • Casilla: 431 • Telfs.: (593 4) 2580447 - 2583391 • Fax: 2583464 • E-mail: ingcontabilidadgye@ups.edu.ec

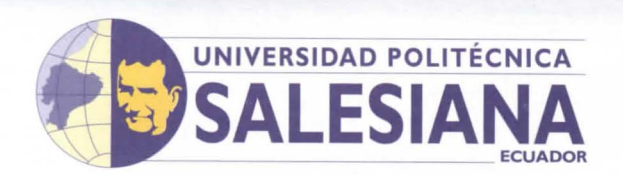

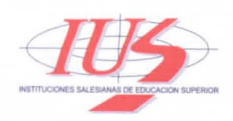

 $\mathbb{R}^2$ 

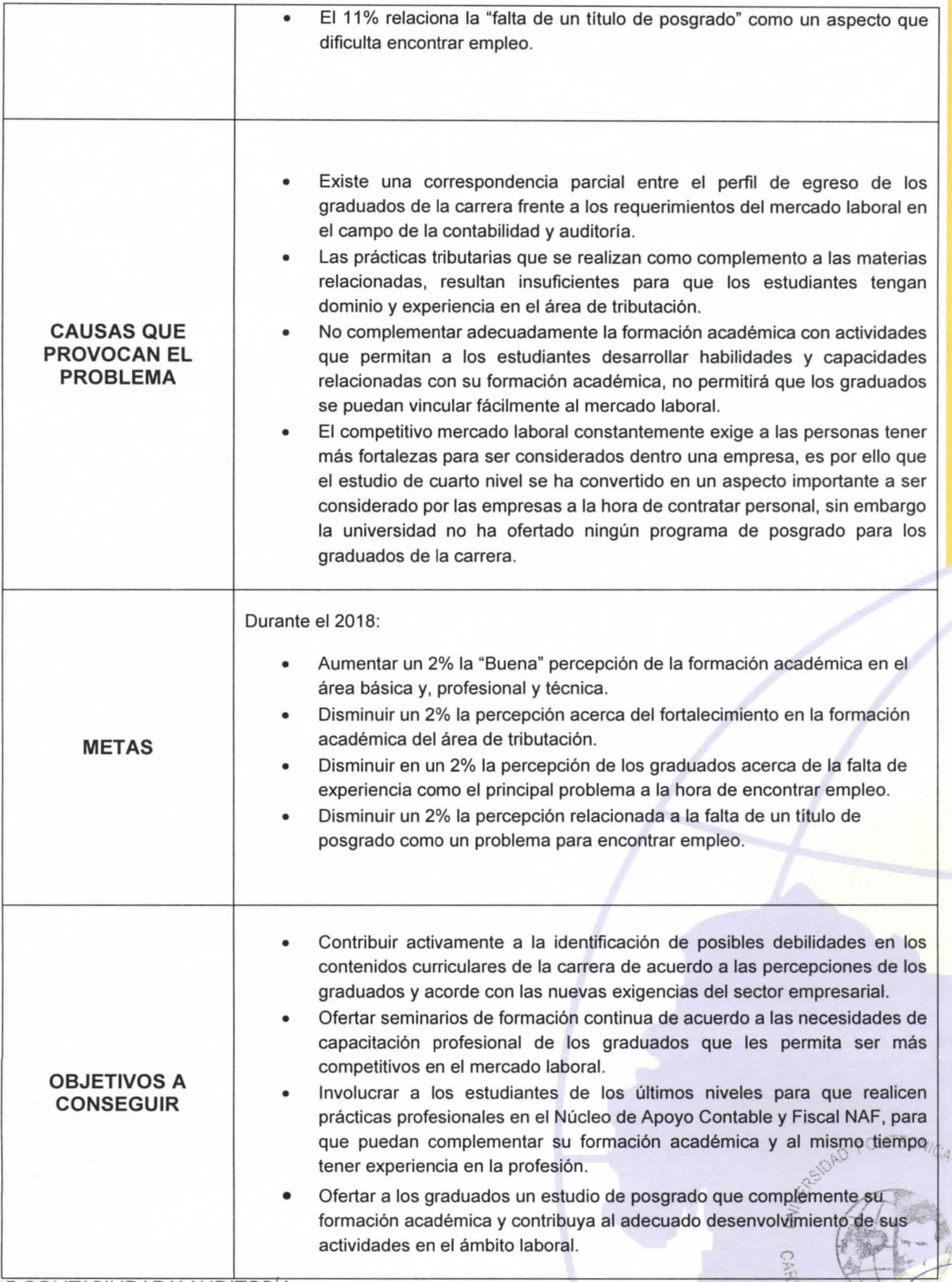

## CARRERA DE CONTABILIDAD Y AUDITORÍA

Cuenca: Calle Vieja 12-30 y Elia Liut • Casilla 2074 • Telf.: (593 7) 2862213 • Fax: 2869112 • E-mail: ingcontabilidadcue@ups.edu.ec Quito: Bloque B, Av. Isabel La Católica N23-52 y Madrid • Casilla: 17-12-536 • Telf.: (593 2) 2237159 • Fax: 2527996 • E-mail: ingcontabilidaduio@ups.edu,ec2. Guayaquil: Rosa Borja de Icaza 115 y Maracaibo • Casilla: 431 • Telfs.: (593 4) 2580447 - 2583391 • Fax: 2583464 • E-mail: ingcontabilidadgye@ups.edu.ec

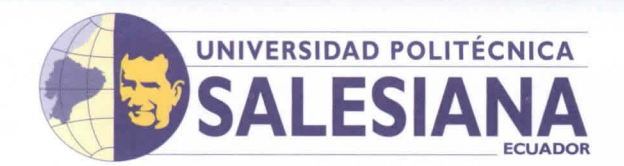

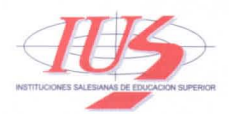

UNIVERSIDAD

**POLITECNICA** 

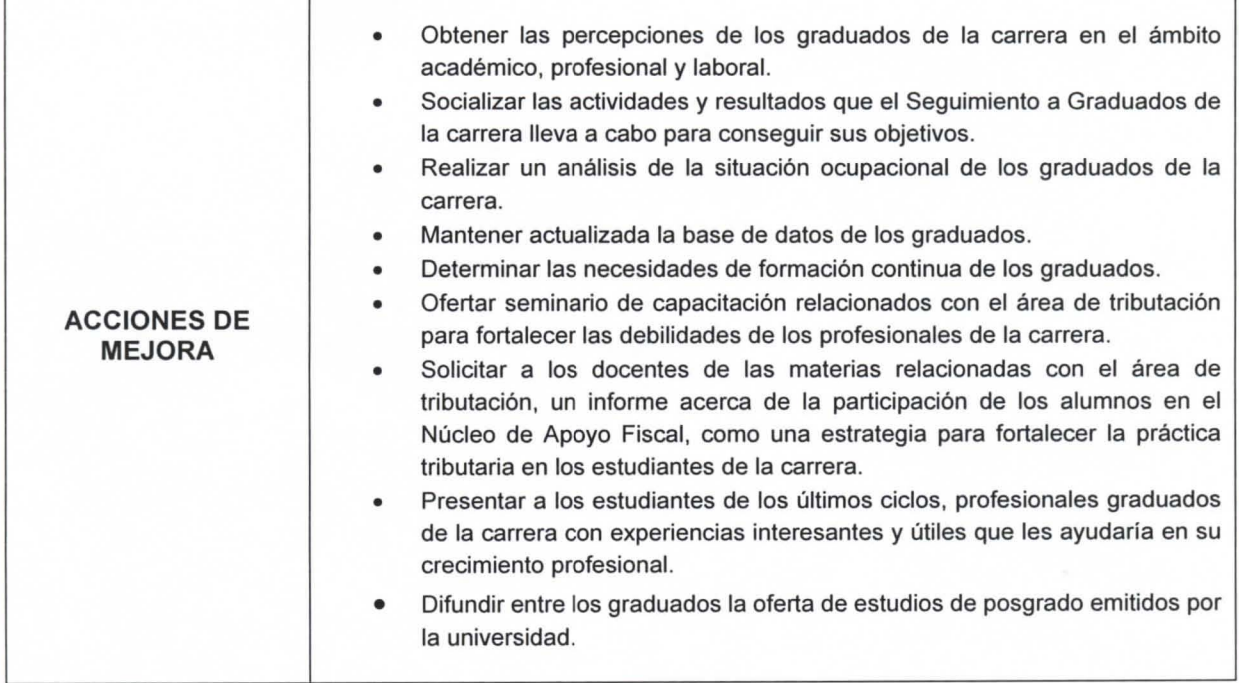

CARRERA DE CONTABILIDAD Y AUDITORÍA LA CARRERA DE CONTABILIDAD Y AUDITORÍA LA CARRERA DE CONTABILIDAD Y AUDITORÍA Cuenca: Calle Vieja 12-30 y Elia Liut • Casilla 2074 • Telf.: (593 7) 2862213 • Fax: 2869112 • E-mail: ingcontabilidadcue@ups.edu.ec Quito: Bloque B, Av. Isabel La Católica N23-52 y Madrid • Casilla: 17-12-536 • Telf.: (593 2) 2237159 • Fax: 2527996 • E-mail: ingcontabilidaduio@ups.edu.ec 3 Guayaquil: Rosa Borja de Icaza 115 y Maracaibo • Casilla: 431 • Telfs.: (593 4) 2580447 - 2583391 • Fax: 2583464 • E-mail: ingcontabilidadgye@ups.edu.ec

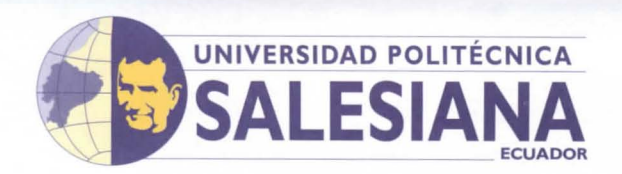

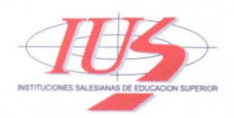

Nota: Con la finalidad de observar el grado de dificultad *y* oportunidad de cumplimento de las acciones de mejora propuestas, éstas deben ser evaluadas según el siguiente detalle:

### ESCALAS DE PRIORIZACIÓN

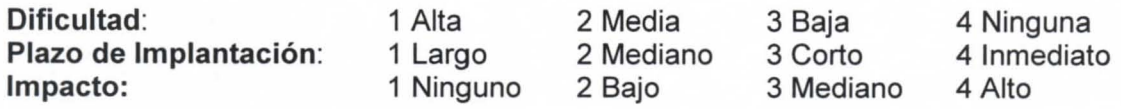

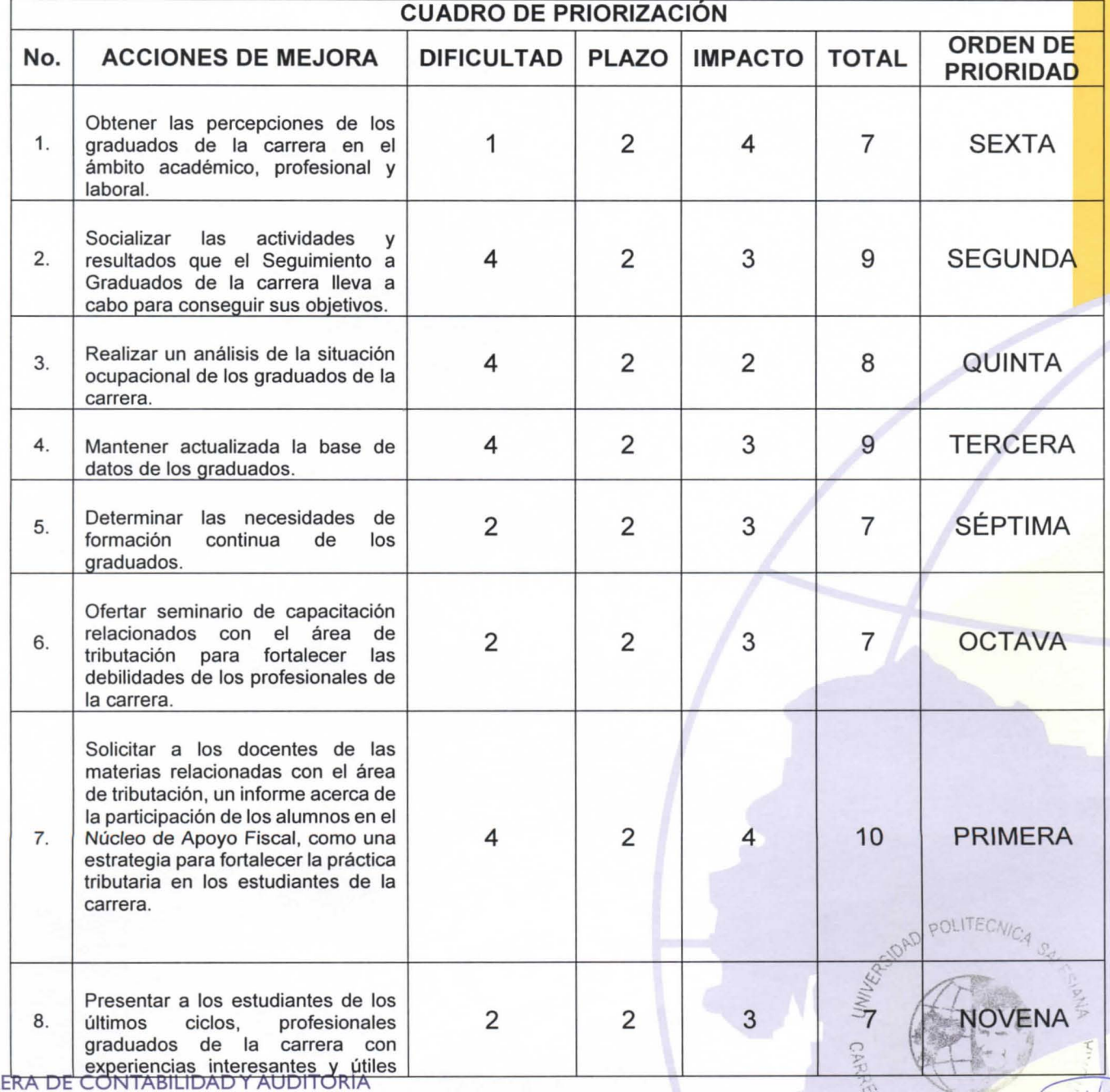

CARRERA DE CONTABILIDAD Y AUDITORIA<sup>nos</sup><br>Cuenca: Calle Vieja 12-30 y Elia Liut • Casilla 2074 • Telf.: (593 7) 2862213 • Fax: 2869112 • E-mail: ingcontabilidadcue@ups.edu.ec Quito: Bloque B, Av. Isabel La Católica N23-52 y Madrid · Casilla: 17-12-536 · Telf.: (593 2) 2237159 · Fax: 2527996 · E-mail: ingcontabilidadtrio@ups,edu.ec4 Guayaquil: Rosa Borja de Icaza 115 y Maracaibo • Casilla: 431 • Telfs.: (593 4) 2580447 - 2583391 • Fax: 2583464 • E-mail: ingcontabilidadgye@ups.edu.ec

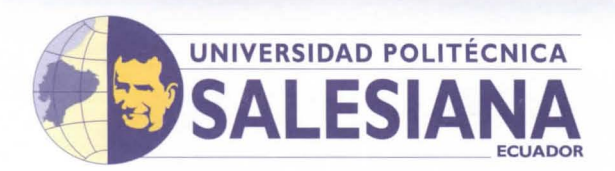

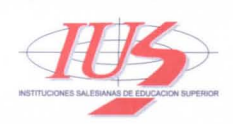

POLITECNIC4

 $\bigcirc$  $\frac{1}{2}$ 

UNIVERSIONS

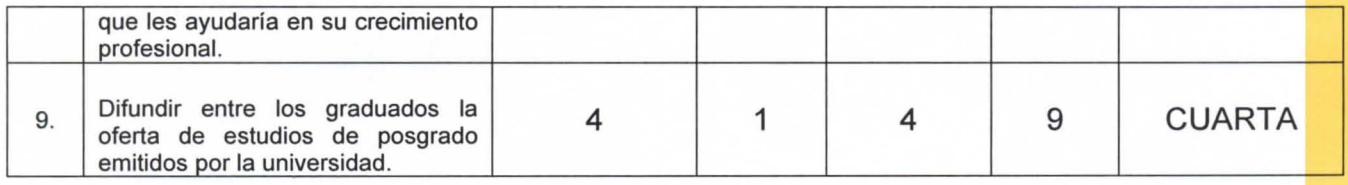

### CARRERA DE CONTABILIDAD Y AUDITORÍA

Cuenca: Calle Vieja 12-30 y Elia Liut • Casilla 2074 • Telf.: (593 7) 2862213 • Fax: 2869112 • E-mail: ingcontabilidadcue@ups.edu.ec Quito: Bloque B, Av. Isabel La Católica N23-52 y Madrid • Casilla: 17-12-536 • Telf.: (593 2) 2237159 • Fax: 2527996 • E-mail: ingcontabilidaduio@ups.edu.ec 5 Guayaquil: Rosa Borja de Icaza 115 y Maracaibo • Casilla: 431 • Telfs.: (593 4) 2580447 - 2583391 • Fax: 2583464 • E-mail: ingcontabilidadgye@ups.edu.ec

**Cuenca:** Calle Vieja 12-30 y Elia Liut • Casilla 2074 • Telf: (593 7) 2862213 • Fax 2869112 • E-mait ingcontabilidadcue@upseduec<br>Quito: Bloque B, Av. Isabel La Católica N23-52 y Madrid • Casilla: 17-12-536 • Telf: (

# **CARRERA DE CONTABILIDAD Y AUDITORÍA**

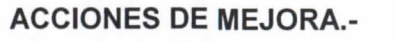

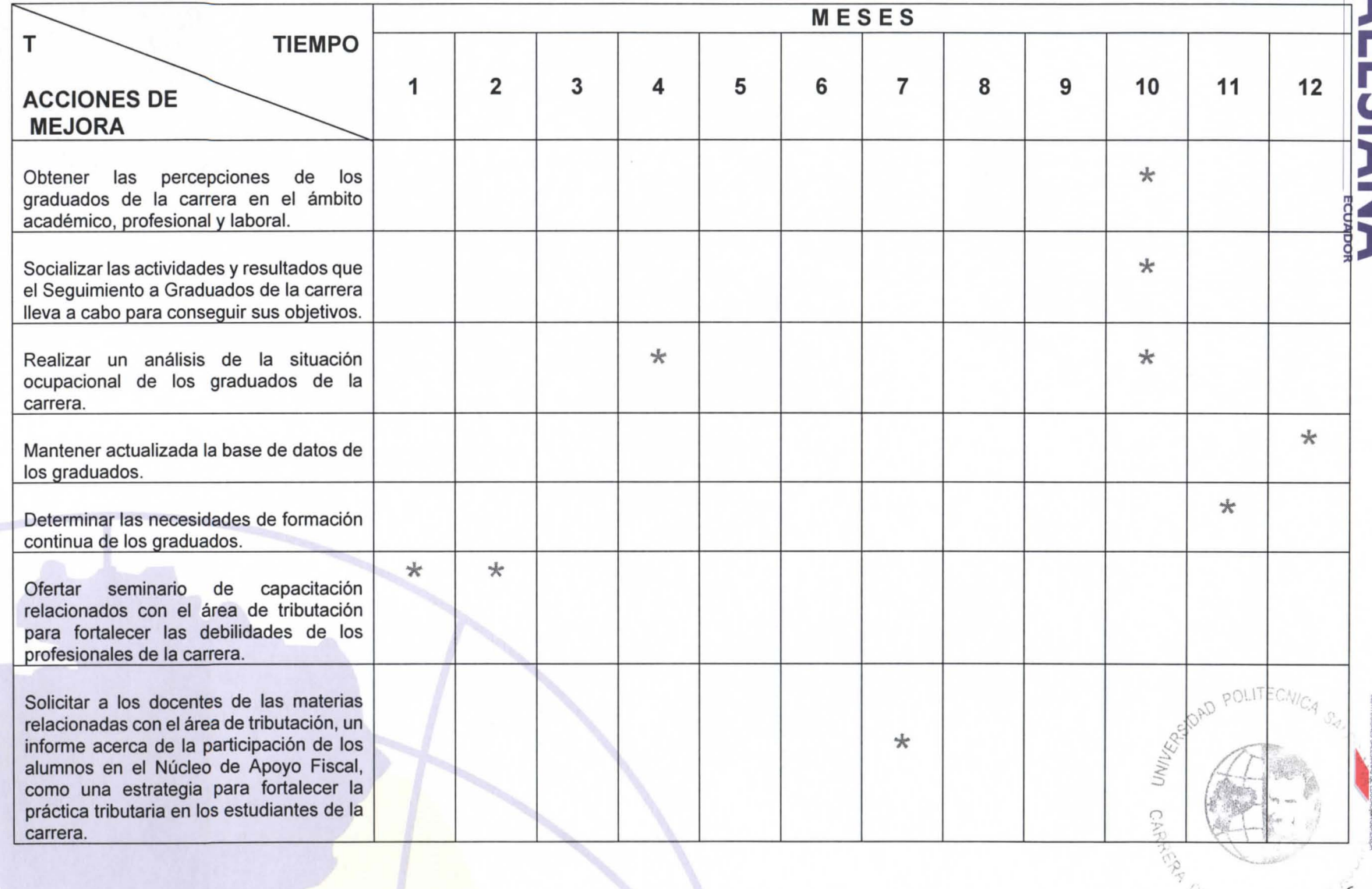

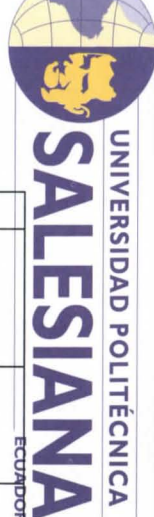

 $\overline{6}$ 

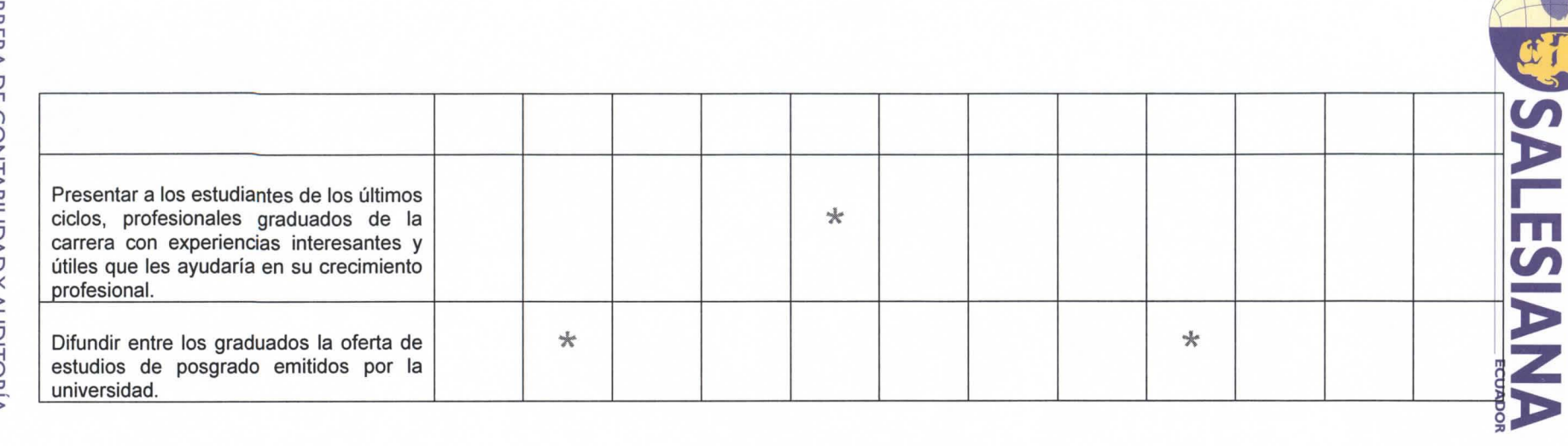

Cuenca: Calle Vieja 12-30 y Elia Lut • Casilla 2074 • Telf: (593 7) 286213 • Fax: 2869112 • E-mail: ingcontabilidadcue@ups.edu.ec<br>Quito: Bloque B, Av. Isabel La Católica N23-52 y Madrid • Casilla: 17-12-536 • Telf: ( **CARRERA DE CONTABILIDAD Y AUDITORÍA**  $\textsf{C}$ uenca: Calle Vieja 12-30 y Elia Liut • Casilla 2074 • Telf.: (593 7) 2862213 • Fax: 2869112 • E-mail: ingcontabilidadcue@ups.edu.ec **CARRERA DE CONTABILIDAD Y AUDITORíA** 

Guayaquil: Rosa

Borja de Icaza | 15 y Maracaibo • Casilla: 43| • Telfs.: (593 4) 2580447 -

 $\mathsf{Quies}\ \mathsf{B.A.}$  kabel La Católica N23-52 y Madrid • Casilla: 17-12-536 • Telf: (593 2) 22271996 • Fax:  $257996$  • Fax:  $2527996$  • Ferrail: ingcontabilidaduio@ups.edu.ec

2583391 • Fax: 2583464 • E-mail: ingcontabilidadgye@ups.edu.ec

CF,t<-"'o:.- **/ r)..,t(-**  $\mathcal{O}_{\mathbf{Q}}$  $\sim$   $\Gamma$  $\boldsymbol{7}$ 

UNIVERSIDAD POLITÉCNICA

POLITECNIA

**CARRERA DE CONTABILIDAD Y AUDITORÍA** 

**ACCIONES DE** 

**MEJORA** 

Cuenca: Calle Vieja 12-30 y Elia Liut • Casilla 2074 • Telf: (593 7) 2862213 • Fax 2869112 • E-mail: ingcontabilidadoue@ups.edu.ec<br>Quiro: Bloque B, Av. Isabel La Católica N23-52 y Madrid • Casilla: 17-12-536 • Telf: (593 2

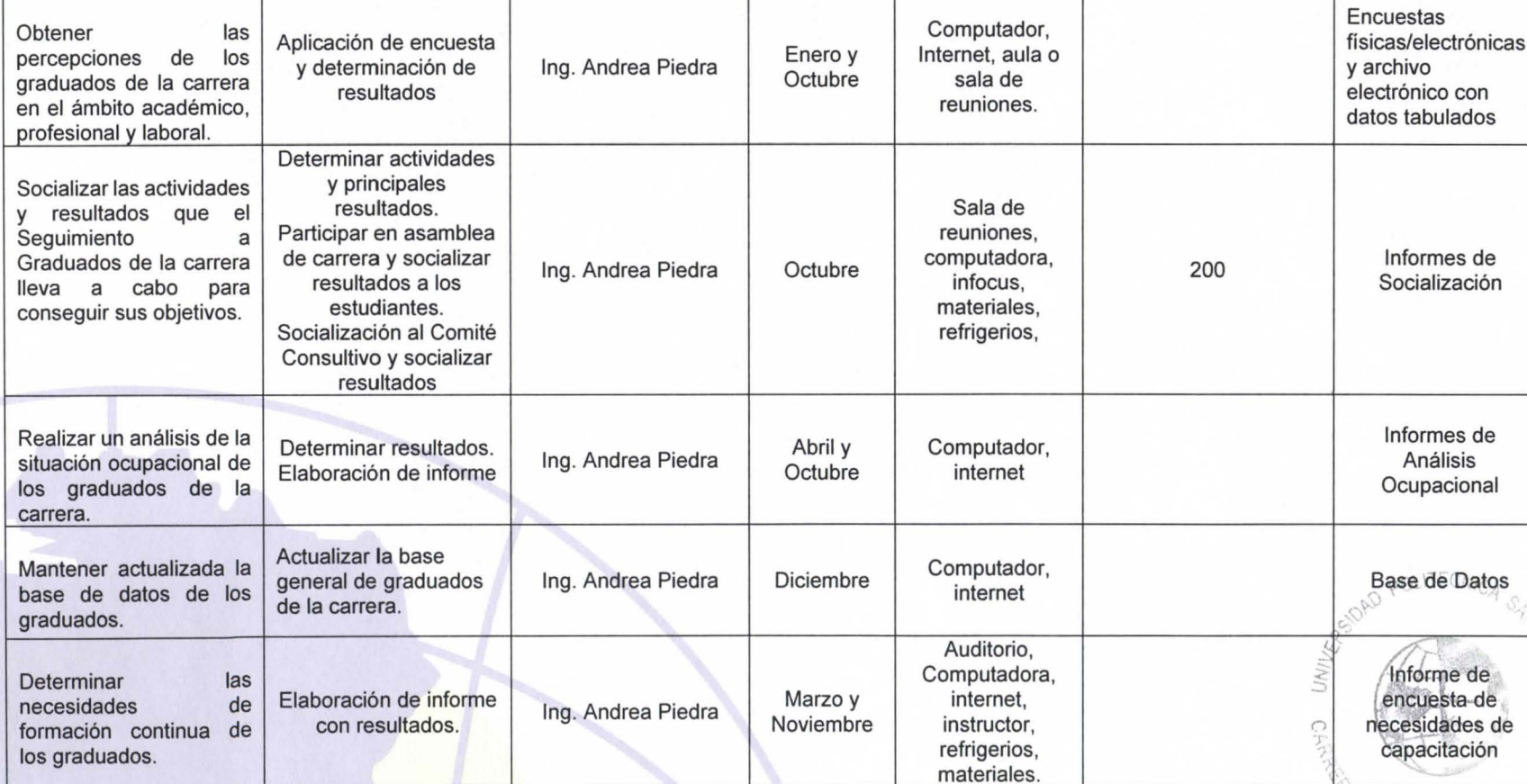

**TIEMPOS** 

(Inicio-

Final)

**RECURSOS** 

**NECESARIOS** 

Nota: La siguiente tabla permite a la Carrera establecer un marco operativo de las acciones de mejora establecidas.

**TAREAS** 

**RESPONSABLE** 

**DE LA TAREA** 

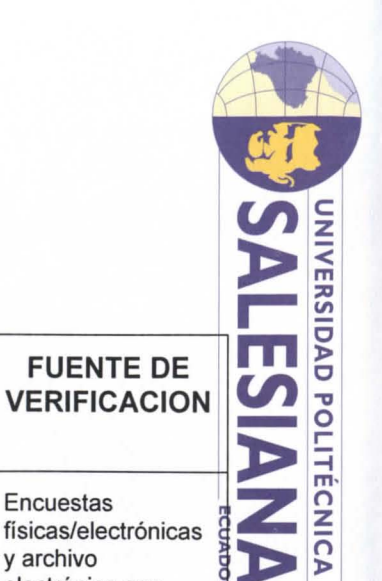

**FUENTE DE** 

 $\mathcal{Q}_{\widehat{\mathcal{K}}}$ 

 $C_{\mathcal{O}/\mathfrak{p}_1}$  ,  $C_{\mathcal{O}/\mathfrak{p}_2}$ 

8

**NUME** 

**RODE** 

**BENEFICIARIOS** 

(SI PROCEDE)

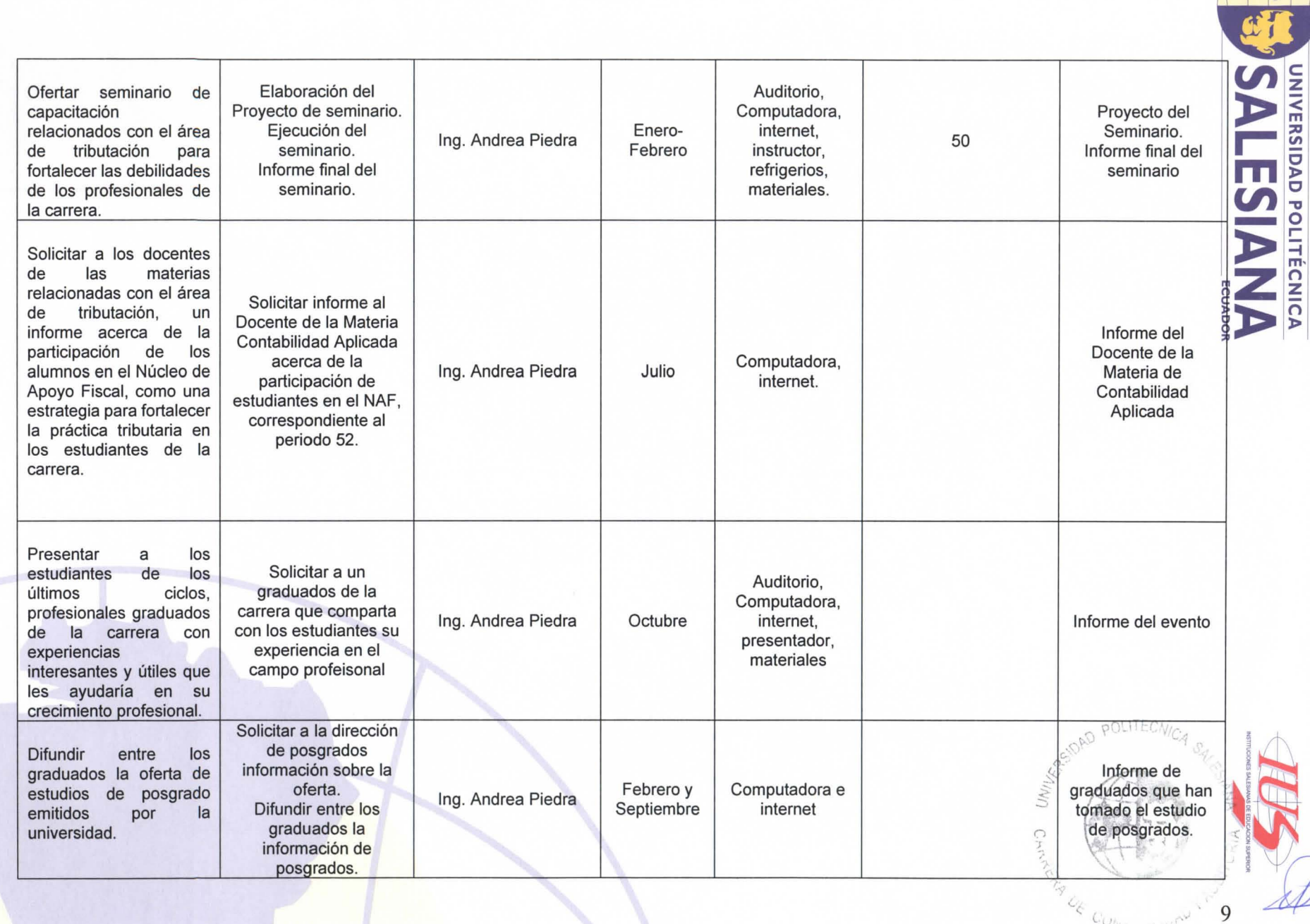

 $C_{\bigcup_{\mathcal{N}\downarrow}}$ 

*CARRERA DE CONTABILIDAD Y AUDITORÍA* 

**Cuenca:** Calle Vieja 12-30 y Elia Lut • Casilla 2074 • Telf: (593 7) 2862213 • Fax: 2869112 • E-mail: ingcontabilidadcue@ups.edu.ec<br>**Quiro:** Bloque B, Av. Isabel La Católica N23-52 y Madrid • Casilla: 17-12-536 • Telf: (5

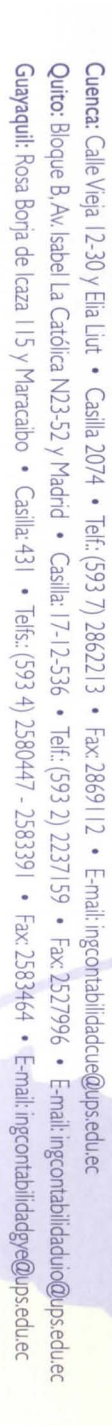

**CARRERA DE CONTABILIDAD Y AUDITORíA** 

**CARRERA DE CONTABILIDAD Y AUDITORÍA** 

# Ing. Andrea Piedra Méndez<br>RESPONSABLE DEL SEGUIMIENTO A GRADUADOS **CARRERA DE CONTABILIDAD Y AUDITORÍA**

**ROBADO EN CONSEJO DE CARRERA DE CARRE**<br><mark>2018-02-08</mark> **APROBADO EN CONSEJO I<br>RESOLUCIÓN Nº 098-003-2** 

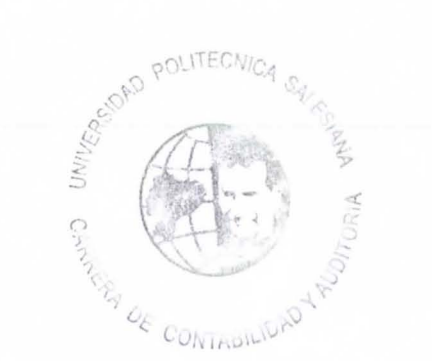

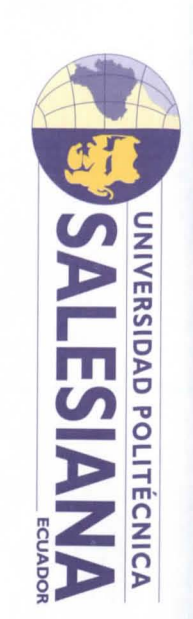

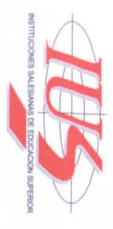